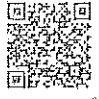

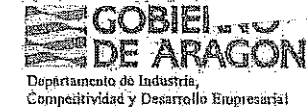

Servicio Provincial de Teruel Dirección<br>San Francisco nº 1 44001 Tarue 常(978)641110 · Fax: (978)641089

rel).

Resolución del Director Provincial de Industria, Competitividad y Desarrollo Empresarial de Teruel por la que se otorga el Permiso de Investigación de recursos de la Sección C) Cuarcitas, denominado "EL CID<sup>®</sup> no 6571 en el término municipal de Calamocha, provincia de Teruel.

Vista la solicitud presentada con fecha 15 de abril de 2019 por la empresa EMIPESA, SA., de Permiso de Investigación de recursos de la Sección C) Cuarcitas denominado "EL CID" no 6571, sobre 3 cuadrículas mineras en el ténnino municipal de Calamocha, provincia de Teruel y resultando los siguientes

#### Antecedentes de hecho

Primero. Con fecha 15 de abril de 2019 D. Carlos Pérez Gargallo, en representación de la mercantil "EMIPESA, SA", solicitó el Permiso de Investigación de recursos de la Sección C) Cuarcitas, denominado "EL CID" nº 6571, sobre 6 cuadrículas mineras, en el término municipal de Calamocha, provincia de Teruel.

El 17 de abril de 2019 desde este Servició Provincial se le informa al promotor del carácter franco y registrable de las 6 cuadrículas mineras solicitadas, así como la cuantía de la tasa que lleva consigo la apertura del correspondiente expediente, y recordándole a su vez los trámites que debe seguir para continuar con su tramitación del mismo.

El 06 de mayo de 2019 el promotor presenta justificante de pago de la tasa correspondiente a la tramitación del expediente, correspondiente a las 6 cuadrículas mineras.

Con fecha 12 de julio de 2019 se presentan ejemplares del Proyecto de Investigación y Plan de Restauración relativos a dicho Permiso, con una reducción de la superficie a 3 Cuadriculas Mineras, y del periodo por el que se solicita a 6 meses.

Segundo .- El 17 de julio de 2019 se admitió definitivamente esta solicitud sobre una superficie de 3 cuadrículas mineras, abriéndose un periodo de información pública a través de Boletines Oficiales y Tablón de Anuncios de los Ayuntamientos afectados. La publicación del Anuncio correspondiente a extracto de dicha admisión definitiva tuvo lugar en el Boletín Oficial de Aragón nº 174 del 05 de septiembre de 2019 y en el Boletín Oficial del Estado no 236 el 01 de octubre de 2019. No se tiene constancia de que se presentaran alegaciones al mismo.

Tercero - Mediante escrito de fecha 17 de julio de 2019 y en cumplimiento de lo dispuesto en el artículo 162.3 de la Ley 7/1999, de 9 de abril, de Administración Local de Aragón, se solicitó informe al Ayuntamiento de Calamocha sobre el permiso de investigación pretendido, siendo emitido el 05 de septiembre de 2019 escrito por parte del Ayuntamiento de Calamocha no reflejándose en él inconveniente urbanístico para la realización de la investigación solicitada.

Cuarto - Con fecha 07 de abril de 2020 fue emitido informe favorable por parte del Instituto Aragonés de Gestión Ambiental sobre el plan de restauración, fijando en el mismo una fianza para hacer frente a las labores de restauración de los trabajos de investigación de 7.559,47 €

Quinto.- De acuerdo con lo dispuesto en el artículo 6 del Real Decreto 975/2009, de 12 de junio, sobre gestión de los residuos de las industrias extractivas y de protección y rehabilitación del espacio afectado por actividades mineras, el plan de restauración presentado fue sometido al trámite de información y participación pública mediante anuncio en el Boletín Oficial de Aragón no 22 de fecha 03 de febrero de 2020.

Sexto - Ante el estado actual de pandemia mundial, que originó la entrada en vigor del Real Decreto 463/2020, de 14 de marzo, por el que se declara el estado de alarma en España para la gestión de la situación de crisis sanitaria ocasionada por el COVID-19, imposibilitó poder realizar la visita de controntación sobre el terreno, de conformidad con el artículo 70.3 del Reglamento General para el Régimen de la Minería y de acuerdo con el artículo 4 de la Ley 39/2015, de 1 de octubre, del

Procedimiento Administrativo Común de las Administraciones Públicas. Esta visita de confrontación fue sustituida por una declaración responsable del promotor, recibida en Technical de 2020 en la que el promotor declara bajo su responsabilidad que no se ha realizado ningún trabajo de investigación dentro del Permiso de Investigación "EL CID" nº 6571, y se compromete a no realizar ningún trabajo hasta que se obtenga su otorgamiento.

Primero - La tramitación del expediente se ha llevado a cabo de acuerdo con lo determinado por los a mineral La numero de la Ley 22/1973, de 21 de julio, de Minas, y 66 y siguientes del<br>artículos 43 y siguientes de la Ley 22/1973, de 21 de julio, de Minas, y 66 y siguientes del Reglamento General para el Régimen de la Minería, aprobado por Real Decreto 2857/1978, de 25 de

La empresa EMIPESA, SA ha presentado todos los documentos, depósitos, estudios y proyectos

preceptivos para el otorgamiento de este permiso de investigación. El programa de ejecución de los trabajos puede ser suficiente para conocer el yacimiento y su configuración sobre la totalidad de la superficie del permiso, evaluar recursos y reservas en cantidad y calidad y diseñar su explotación racional y económicamente viable.

Segundo - De acuerdo con el artículo 12.2.c) del Decreto 274/2015, de 29 de septiembre, del Gobierno de Aragón, por el que se crea el Catálogo de Lugares de Interés Geológico de Aragón y se establece su régimen de protección, se establece como uso o actividad prohibida el otorgamiento de nuevos aprovechamientos mineros en el ámbito de Lugar de Interés Geológico. Teniendo en cuenta que las únicas labores proyectadas para esta actividad lo son meramente de Investigación, que no de

aprovechamiento, se considera que no existe inconveniente en autorizar dichas labores; Vistos la Ley 22/1973, de 21 de julio, de Minas; el Reglamento General para el Régimen de la Minería aprobado por Real Decreto 2857/1978, de 25 de agosto; el Reglamento General de Normas Básicas de Seguridad Minera, aprobado por Real Decreto 863/1985, de 2 de abril; la Ley 31/1995, de 8 de noviembre, de Prevención de Riesgos Laborales; la Ley 33/2003, de 3 de noviembre, del Patrimonio de las Administraciones Públicas; la Ley 39/2015, de 1 de octubre, del Procedimiento Administrativo Común de las Administraciones Públicas y demás disposiciones reglamentarias.

Por cuanto antecede, de conformidad con las competencias atribuidas en el Decreto 18/2020, de 26 de febrero, del Gobierno de Aragón, por el que se aprueba la estructura orgánica del Departamento de Industria, Competitividad y Desarrollo Empresarial

#### RESUELVO:

el : agunas Marqués, Director del Servicio Pirovincial de Tetuel, SERVICIO PROVINCIAL DE TERUEL DEPARTAMENTO DE ECONOMÍA, INDUSTRIA Y EMPLEO<br>gel : agunas Marqués, Director del Servicio Pirovincial de Tetuel, SERVICIO PROVI

Anael

momento de ă

**SERVALOO ELECTRONICAMENTE**<br>GICMADO ELECTRONICAMENTE<br>Occumento verificado en el momen

Primero. Otorgar a la empresa EMIPESA, SA con C.I.F. A-44.026.904 y dornicilio en Calle Partida el Plano s/n, de Mora de Rubielos (Teruel), el Permiso de Investigación que a continuación se relaciona,

sobre el que concurren las siguientes circunstancias: Nombre: JUSTA. Número: 6571. Fecha solicitud: 15 de abril de 2019 Término Municipal: Calamocha, Provincia: Teruel. Recurso a investigar: Cuarcitas Superficie: 3 cuadrículas mineras. Periodo de vigencia: seis meses

OBIERNG ompetitividad y Desarrollo En

Servicio Provincial de Teruel Dirección San Francisco nº 1 44001 Teruel 堂(978)641110 · Fax: (978)641089

Condiciones especiales: Las impuestas en la presente Resolución y aprobación del proyecto de restauración. Coordenadas geográficas europeas: Longitudes al Oeste del meridiano de Greenwich y Latitudes Norte.

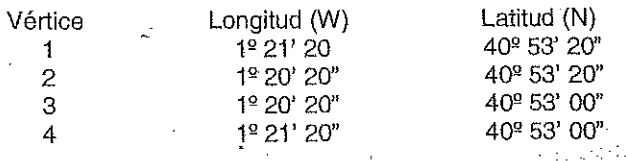

En la página oficial del Departamento de Industria, Competitividad y Desarrollo Empresarial (http://www.aragon.es/minas/planos) se encuentra disponible el plano de situación del derecho minero "El CID" no 6571.

Esta Resolución se dicta para la ejecución del proyecto de investigación fechado el 05 de julio de 2019, según el cual los trabajos de investigación minera consistirán principalmente en: realización de una cartografía geológica; realización de 4 sondeos a rotación con recuperación de testigo con una profundidad de 30 m; 28 sondeos a destroza con una profundidad de 25 m y análisis químicos de las muestras obtenidas, No serán admitidas modificaciones que supongan un incremento o disminución del alcance de las actuaciones proyectadas, así como una minoración del presupuesto previsto, salvo las que pudiera autorizar esta Dirección Provincial, considerando la viabilidad medioambiental de las mismas.

# Para la realización de los trabajos se cumplirá lo siguiente:

1.- Los trabajos de investigación deberán comenzar en el plazo de seis meses, contados a partir de la fecha en la que se esté en condiciones de ocupar los terrenos necesarios para su ejecución. A tal efecto se entiende que se estará en condiciones de ocupar los terrenos necesarios para su ejecución una vez obtenida la disponibilidad de los mismos, así como las licencias necesarias para ello. En consecuencia, la mercantil titular deberá acreditar ante esta administración la solicitud de las licencias o autorizaciones exigidas por la legislación aplicable en el plazo de un mes computado a partir del día siguiente de la notificación de la resolución.

- 2.- Dentro del plazo de cuatro meses, desde la misma fecha, el titular deberá presentar en este Servicio Provincial de Industria, Competitividad y Desarrollo Empresarial de Teruel un plan de labores a realizar en el primer año, comunicando el inicio de los trabajos y el nombramiento del Director Facultativo responsable.
- 3.- Los trabajos de investigación se llevarán a cabo con la intensidad y ritmo programados, debiendo conducir a conocer con precisión la existencia y continuidad del recurso pretendido en cantidad y catidad, y cuantificación de sus reservas económicamente explotables para un futuro aprovechamiento racional. Se informará asimismo a este Servicio Provincial sobre los resultados obtenidos en cada una de las fases proyectadas, debiendo adjuntar la correspondiente documentación a los respectivos planes de labores anuales.
- 4,- Con carácter previo al inicio de los trabajos deberá presentarse el documento sobre seguridad y salud laboral, previsto en el Real Decreto 1389/1997, de 5 de septiembre, por el que se aprueban las disposiciones mínimas destinadas a proteger la seguridad y la salud de los trabajadores en las actividades mineras.
- 5.- En ningún caso podrá extraerse mineral durante el periodo de vigencia del permiso de investigación sin la correspondiente autorización de disponibilidad de recurso, que deberá ser debidamente justificada, y no podrá tener fines comerciales.
- 6.- Se comunicará la ejecución de trabajos por terceros, dando cuenta del convenio que se establezca entre las partes, a efectos de su conformidad si procede.
- 7.- En caso de transmisión de la titularidad del derecho minero se acreditará mediante memoria el cumplimiento del programa de investigación durante el periodo de vigencia del permiso previo a la solicitud.

Segundo: Aprobar el Plan de Restauración fechado en julio de 2019, con el condicionado ambiental impuesto en el informe del Instituto Aragonés de Gestión Ambiental de fecha 02 de abril de 2020, el cual se reproduce:

- 1. El ámbito territorial y alcance del presente informe es, en el que quedan inscritas las labores de investigación; corresponde a las 3 cuadrículas mineras del Permiso de Investigación, y a las actuaciones de investigación planteadas que incluyen 4 sondeos mecánicos con recuperación de testigo y 28 sondeos a destroza con las técnicas señaladas. No se realizará un mayor número de sondeos ni cualquier otra labor que pudiera afectar al medio (calicatas mecánicas, frentes-piloto, disponibilidades de recurso, etc....). Si en el curso de las labores de investigación o de la obtención de permisos se viera la nécesidad de realizar un nuevo replanteo y reublcación de los sondeos y calicatas, un mayor número de labores de investigación, obras u otras acciones con afección al medio, se deberá presentar ante este y a través del órgano sustantivo, un nuevo plan de restauración la ampliación de las labores de investigación.
- 2. Se comunicarán las fechas previstas de inicio y fin de la actuación al Servicio Provincial de Agricultura, Ganadería y Medio Ambiente de Teruel con suficiente antelación (el menos 15 día) al objeto de que pueda ejercer las labores de guardería y vigilancia. En todo caso se estará al cumplimiento de cualquier indicación que pueda realizar su personal.
- 3. Previo a cualquier tipo de actividad de investigación, deberán obtenerse los permisos necesarios de los propietarios de los accesos y terrenos donde se pretenden realizar las calicatas y los sondeos. Especialmente, del Ayuntamiento de Calamocha por la afección a terrenos forestales de dominio público se su titularidad Monte de Utilidad Pública no T-097, denominado "Valdejosa o Cerro". Asimismo, y en su caso, también se deberá obtener la autorización de la Confederación Hidrográfica del Ebro para la realización de ensayos de investigación en Dominio Público Hidráulico o en zonas de policía y servidumbre.
- 4. Se utilizarán los accesos existentes y aquellas zonas despejadas de vegetación arbórea y arbustiva. Queda prohibida la apertura de nuevos accesos ni la realización de podas o cortas de la vegetación natural. El acceso a aquellos puntos de investigación sobre vegetación natural será campo a través sin la apertura de pistas de acceso. Para ello se emplearán equipos de perforación montados sobre vehículos con neumáticos de goma o equipos de perforación con cadenas de goma.
- 5. No se retirará la tierra vegetal de la plataforma de trabajo de los sondeos, no obstante, se minimizará en la medida de lo posible la ocupación de las plataformas de trabajo para cada sondeo. Tampoco se excavarán balsas de utilizarse al efecto piscinas desmontables o cubas. En las zonas compactadas por la circulación y emplazamiento de la sonda o por pisoteo de los operarios se realizará un subsolado y un laboreo del suelo mediante herramienta manual, y se procederá a su revegetación de acuerdo con el plan de restauración y con el presente condicionado,

토

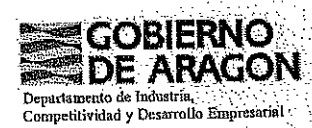

, Diredor dal Servicio Provincial de Teruel, SERVICIO PROVINCIAL DE TERUEL DEL DEPARTAMENTO DE ECONOMÍA, INDUSTRIA, Y. EMPLEO el 03/08/2020<br>avés de la dirección https://gobierno.aragon.es/ver/ilcadoc/CSV0P8PbCU38S1H01PRI c

FIRMADO ELECTRÓNICAMENTE por Angel Lagunas Marqués, Direc<br>Documento verificado en el momento de la firma y verificable a través

Servicio Provincial de Teruel Dirección 44001 Teruel £ (978)641110 - Fax: (978)641089

- 6. Todos los sondeos en los que aparezca el nivel freático serán sellados mediante tapones bentoníticos de manera que no se comuniquen los niveles acuíferos entre ellos ni con las aguas de escorrentía.
- 7. La compatibilidad de los trabajos de investigación minera (los sondeos a rotación SI, S2 y S3 y los sondeos con carro perforador P1, P2, P3, P4, P5, P6, P7, P9, P17, P18, P19, P25, P27 y P28, con los usos e integridad del monte catalogado de utilidad pública no T-00097 "Valdejosa o Cerro", propiedad del Ayuntamiento de Calamocha, se determinará en el procedimiento de autorización por parte del Servicio Provincial de Agricultura, Ganadería y Medio Ambiente de Teruel para el desarrollo de los mísmos sobre dominio público forestal. No se iniciarán las perforaciones de estos sondeos y perforaciones sin obtener la correspondiente autorización administrativa.
- 8. Las zonas de trabajo deberán quedar en perfecto estado de limpieza. Se deberán recoger todos los residuos que se generen durante las labores de investigación (trapos, útiles de perforación, cajas de sondeos, etc.) y gestionarse de acuerdo a su condición. Se adoptarán precauciones y, en su caso, se procurarán medidas específicas para evitar cualquier tipo de contaminación por vertido de aceites, combustibles, etc... en la zona de actuación. En el caso de vertidos accidentales de aceites u otros residuos peligrosos procedentes de los vehículos o de la maquinaria, se recogerá el vertido y el suelo contaminado, siendo evacuado por gestor autorizado y se procederá a la revegetación según el plan de restauración, No se realizará en el medio ningún vertido de aguas contaminadas o vertidos de aguas con material en suspensión sin antes haberlas decantado.
- 9. No se iniciará ningún sondeo nuevo hasta que no se haya rehabilitado el previamente perforado. Se realizarán las labores de investigación en el menor tiempo posible para minimizar la afección sobre el medio por la generación de ruidos y por la presencia de elementos ajenos al hábitat.
- 10. Durante la ejecución de las labores de investigación se deberá cumplir en todo momento con las prescripciones de la Orden anual vigente sobre prevención y lucha contra los incendios forestales en la Comunidad Autónoma de Aragón, procurando el estricto cumplimiento de las normas de seguridad establecidas para el desarrollo de los trabajos de perforación, así como de aquellas relativas a la maquinaria propia de los mismos.
- 11. Se realizará un seguimiento continuo de la aplicación de las medidas preventivas y correctoras del plan de restauración, así como de las que se indican en el presente condicionado. Todas las labores, observaciones, informes, datos circunstancias, rectificaciones, etc. del proceso de seguimiento serán reflejados en las correspondientes memorias anuales del plan de restauración. La vigencia de este plan de seguimiento se prolongará hasta un año después de realizada la última labor de restauración.
- 12.Se establece una garantía financiera de siete mil quinientos cincuenta y nueve euros con cuarenta y siete céntimos de euro (7.559,47€), para hacer frente a las labores de rehabilitación. Esta fianza se formalizará según lo dispuesto en el artículo 3<sup>º</sup> de la Orden de 18 de mayo de 1994, del Departamento de Medio Ambiente por la que se establecen normas en materia de garantías a exigir para asegurar la restauración de los espacios afectados por actividades extractivas. Asimismo, se establece un periodo de garantía de un año a partir de la notificación de finalización de las obras previstas en el plan de restauración.

La fianza en concepto de restauración se constituirá antes del inicio de los trabajos. El inicio de las labores de investigación sin haber constituido la garantía financiera será causa de caducidad del derecho minero, sin perjuicio de las posibles sanciones a que pudiera dar lugar en aplicación del artículo 121.2 f) de la Ley 22/1973, de Minas.

El informe sobre el plan de restauración podrá consultarse en la página oficial de] Departamento de Economía, Industria y Empleo del Gobierno de Aragón (http://www.aragon.es/minas/planos)

El otorgamiento de este permiso de investigación se entiende sin perjuicio de tercero y no excluye la necesidad de obtener el resto de licencias y autorizaciones que con arregio a las leyes sean necesarias para el desarrollo de la actividad de investigación programada.

El incumplimiento de cualquiera de las condiciones impuestas podrá dar lugar a la caducidad del permiso de investigación, de conformidad con el artículo 108 g) del Reglamento General para el Régimen de la Minería de 25 de agosto de 1978.

El titular, en el plazo de un mes, realizará las gestiones precisas para que se efectúe la pertinente publicación en el Boletín Oficial de Aragón y en el Boletín Oficial del Estado del anuncio correspondiente a lo determinado en la presente Resolución, procediendo la revocación de ésta en caso de que no se hiciera. Asimismo, en tanto no se produzca la publicación en el Boletín Oficial de Aragón no se podrán iniciar los trabajos de investigación. El nombramiento del Director Facultativo o para la interposición de cualquier recurso, tramitación de licencias, etc., se entiende que comienzan a computar a partir de la notificación de la resolución practicada.

Contra la presente resolución que no pone fin a la vía administrativa según el artículo 54 del texto refundido de la Ley de la Administración de la Comunidad Económica de Aragón, aprobado por Decreto Legislativo 2/2001; de 3 de julio, cabe interponer recurso de alzada ante el Consejero de Industria, Competitividad y Desarrollo Empresarial, en el plazo de un mes contado desde el día siguiente al de su hotificación, de conformidad, con lo previsto en el artículo 58 del citado Texto Refundido y en los artículos 121 y 122 de la Ley 39/2015, de 1 de octubre, del Procedimiento Administrativo Cornún de las Administraciones Públicas.

> En TERUEL, a 3 de junio de 2020. Director del Servicio Provincial de Teruel Angel Lagunas Marqués

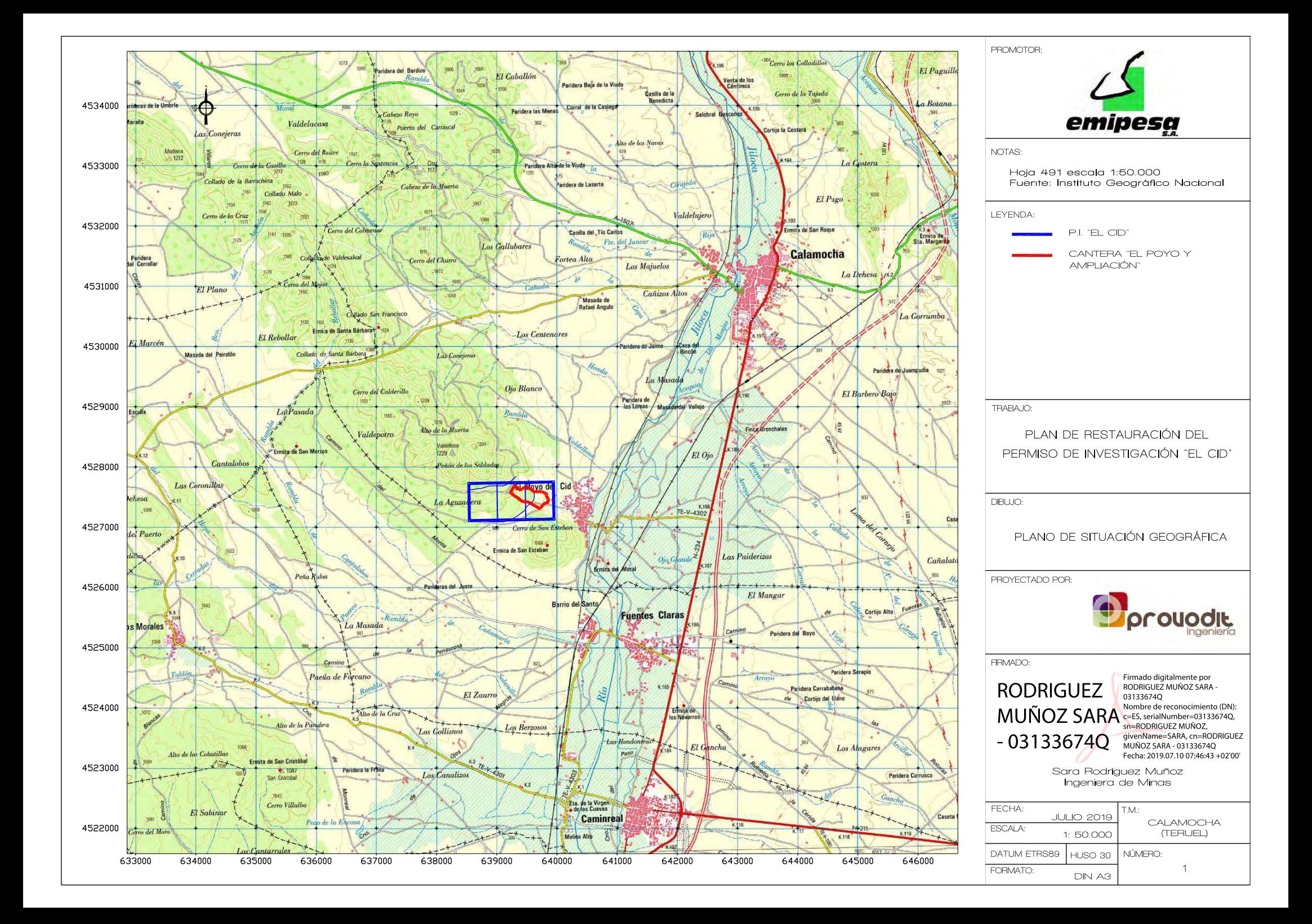

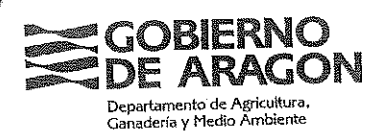

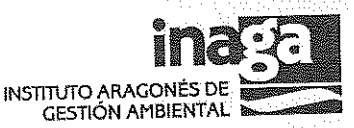

Informe del Instituto Aragonés de Gestión Ambiental de fecha 02 de abril de 2020. Informe del Instituto Aragonés de Gestión Ambiental relativo relativo al Plan de Restauración de los terrenos afectados por el Permiso de Investigación del aprovechamiento de los recursos de la Sección C) Cuarcitas, denominado "El Cid" nº 6.571, en el término municipal de Calamocha (Teruel), promovido por Emipesa, S.A. (Expediente INAGA 500201/64/2019/11847).

Vista la solicitud de informe del Servicio Provincial del Departamento de Industria, Competitividad y Desarrollo Empresarial de Teruel - Sección Minas, con fecha de registro de entrada en el Instituto Aragonés de Gestión Ambiental de 28 de noviembre de 2019, respecto al Plan de Restauración de los terrenos afectados por el Permiso de Investigación del aprovechamiento de los recursos de la Sección C) Cuarcitas, denominado "El Cid" nº 6.571, en el término municipal de Calamocha (Teruel), promovido por la empresa Emipesa, S.A., para su tramitación y emisión del preceptivo informe, y vistos el Decreto 98/1994, de 26 de abril, de la Diputación General de Aragón, sobre normas de protección del medio ambiente de aplicación de las actividades extractivas en la Comunidad Autónoma de Aragón, el Real Decreto 975/2009, de 12 de junio, sobre gestión de los residuos de las industrias extractivas y de protección y rehabilitación de los espacios afectados por las actividades mineras, la Ley 10/2013 de 19 de diciembre, del Instituto Aragonés de Gestión Ambiental y la Orden de 18 de mayo de 1994, del Departamento de Medio Ambiente, por el que se establecen normas en materia de garantías a exigir para asegurar la rehabilitación de los espacios afectados por actividades extractivas, se informa:

### 1.- Antecedentes

Con fecha de 26 de noviembre de 2015, es publicado en el "Boletín Oficial de Aragón" número 229, la Resolución de 3 de noviembre de 2015, por la que se formula la Declaración de Impacto Ambiental de la explotación de la sección A), Cuarcitas, cantera "El Poyo 2ª Fase", en el término municipal de Calamocha (Teruel), promovido por la empresa EMIPESA, S.A. (Expediente INAGA 44201/01A/2015/04277). La Declaración de Impacto Ambiental resulta compatible sujeta al cumplimiento de un condicionado técnico.

Con fecha de 2 de marzo de 2016, el INAGA emite informe favorable, con condicionado técnico, al plan de restauración de los terrenos afectados por la ampliación de las áreas de laboreo y aprovechamiento de la cantera "El Poyo 2ª Fase" en el término municipal de Calamocha (Teruel). (Expediente INAGA 440201/64/2015/04282).

Con fecha de 27 de marzo de 2018 se emite informe del Instituto Aragonés de Gestión Ambiental relativo al Plan de Restauración de los terrenos afectados por las plantas de tratamiento de áridos, de fabricación de aglomerado asfáltico e instalaciones complementarias, en el término municipal de Calamocha (Teruel), promovida por EMIPESA, S.A. (Expediente INAGA 500201/64/2017/01450).

Con fecha de 5 de julio de 2018, son publicados en el "Boletín Oficial de Aragón" número 129 los Acuerdos de la Comisión Técnica de Calificación de Teruel, adoptados en sesión de 6 de junio de 2018, entre los que se encuentra la solicitud de calificación e informe previos a la concesión de licencia ambiental de actividad clasificada para la planta de tratamiento de áridos y de (Expediente complementarias instalaciones aglomerado  $\mathbf e$ 440304/73/2016/04036). En dicha Resolución se acuerda calificar como molesta, nociva, insalubre y peligrosa por almacenamiento de líquidos combustibles, emisiones a la atmósfera, olores, polvo, vibraciones y ruido, la actividad planta de tratamiento de áridos y de fabricación de aglomerado e instalaciones complementarias, solicitada por Emipesa, S.A., en el término

Documento firmado electrónicamente verificable en: www.aragon.es/inaga/verificadordocumentos

ina∵i

Código de verificación: CSVGQ-860KR-6H9BA-TMREG

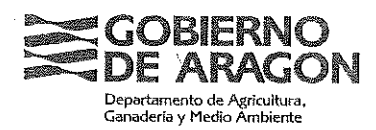

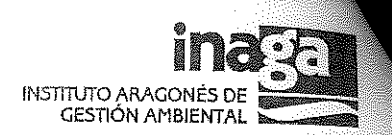

municipal de Calamocha y se indican las gestiones administrativas y autorizaciones que previamente deben tramitarse antes del inicio de la actividad.

# 2.- Ámbito de la actuación, descripción del medio y catalogación ambiental de los terrenos

Las cuadrículas del Permiso de Investigación "El Cid" nº 6.571 se localizan en la zona Suroeste del término municipal de Calamocha (Teruel), a 240 m al Oeste del casco urbano de El Poyo del Cid, a 1,800 km al Noroeste de la localidad de Fuentes Claras, 3,4 Km al Suroeste del núcleo de Calamocha y a 5,1 Km al Noreste del casco urbano de Villalba de los Morales.

El permiso de investigación abarca 3 cuadrículas mineras, con una superficie total de 88,6422 ha, y quedan delimitadas por 4 vértices, los cuales quedan georreferenciados mediante las coordenadas UTM (ETRS 89, Huso 30):

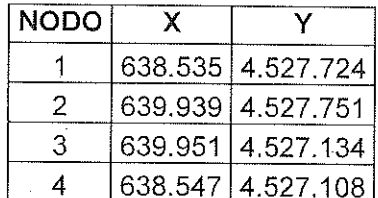

Según la documentación aportada, está previsto perforar 4 sondeos con recuperación de testigo, con una profundidad de 30 m cada uno. Estos sondeos quedan georreferenciados mediante las coordenadas UTM (ETRS 89, Huso 30):

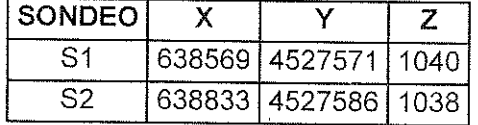

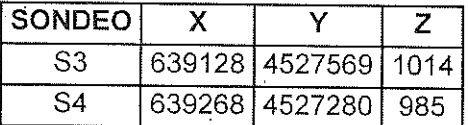

También se prevé la realización de 28 perforaciones a destroza con carro perforador, con una profundidad aproximada de 25 m cada una. Según la documentación cartográfica presentada, (plano nº 4 "Ubicación de los sondeos"), las perforaciones quedan georreferenciadas mediante las siguientes coordenadas UTM (ETRS 89, Huso 30):

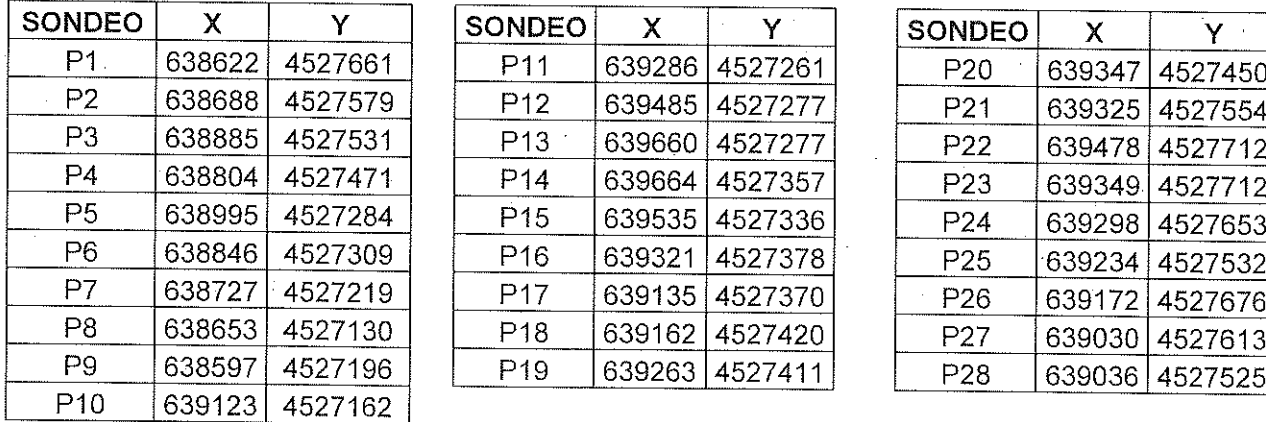

Las 3 cuadrículas mineras donde se desarrollará el Permiso de Investigación "El Cid" se sitúan en las estribaciones surorientales de la sierra del Carrascal, alineación cuarcítica paleozoica, de dirección NO-SE, situada entre la depresión endorreica de Gallocanta y el valle del Jiloca, hacia

Documento firmado electrónicamente verificable en: www.aragon.es/inaga/verificadordocumentos

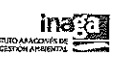

Código de verificación: CSVGQ-860KR-6H9BA-TMREG

INSTITUTO ARAGONÉS DE GESTIÓN AMBIENTAL. Avda. Ranillas, nº 3 C, plta 3ª 50018 Zaragoza Teléfono: 976716633 - Fax: 976716630 - Correo Electronico: inaga@aragon.es

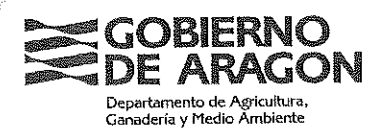

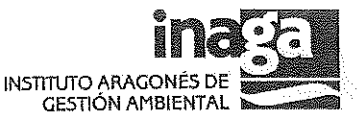

donde se orientan estas laderas. De forma más localizada, se encuentra en el piedemonte del Peñón de los Soldados, en su enlace con la depresión del Jiloca, a cotas comprendidas, aproximadamente, entre los 940 m y los 1.100 m de altitud, a unos 100 m al oeste del caso urbano de El Poyo del Cid.

Los usos del suelo son fundamentalmente forestales y agrícolas, con claro declive del último y progresión del primero. Así, se presenta un encinar abierto que avanza sobre campos de los cultivos leñosos y herbáceos en estado de abandono, y que se ha inventariado como el Hábitat de Interés Comunitario 9340 "Bosques de Quercus ilex y Quercus rotundifolia".

En cuanto a la fauna se cuenta en el área con especies propias del medio agrícola y asociadas al río Jiloca por su proximidad, destacando la presencia de especies incluidas en el Catálogo Aragonés de Especies Amenazadas como de "interés especial" como es la alondra común, el jilguero europeo, el verderón, el triguero y el verdecillo. Además es territorio de especies como aguilucho cenizo, ganga ortega o chova piquirroja, incluidas, en ese Catálogo, como "vulnerables" y avutarda como "en peligro de extinción", con territorios en el valle del Jiloca y Gallocanta.

La zona central y occidental del Permiso de Investigación, y en concreto los sondeos a rotación S1, S2 y S3 y los sondeos con carro perforador P1, P2, P3, P4, P5, P6, P7, P8, P9, P17, P18, P19, P25, P26, P27 y P28, quedan incluidos en terrenos de dominio público forestal, en el Monte de Utilidad Pública nº T-097, denominado "Valdejosa o Cerro", cuyo titular es el Ayuntamiento de Calamocha, que presenta un encinar más cerrado.

Las aguas de la zona vierten hacia la zona central de la cuadrícula, a una pequeña barranquera denominada "La Aguzadera", la cual vierte hacia el sur de la explotación hasta alcanzar el río Jiloca, por su margen izquierda. Respecto a la hidrogeología, la parcela se sitúa sobre la masa de agua subterránea ES091088 "Monreal-Calamocha", existiendo un pozo a 630 m al este del sondeo P22, mediante el cual se abastecen las instalaciones de tratamiento de áridos, de fabricación de aglomerado asfáltico e instalaciones complementarias, propiedad de EMIPESA,  $S.A.$ 

Las perforaciones P14, P15 y P21 se ubican en zonas declaradas de riesgo alto y medio (tipo 6) y todos los sondeos y resto de perforaciones se ubican en zonas declaradas de riesgo alto y medio (tipo 5) de incendio forestal en el territorio de la Comunidad Autónoma de Aragón, a los efectos indicados según la Orden DRS/1521/2017, de 17 de julio, por la que se clasifica el territorio de la Comunidad Autónoma de Aragón en función del riesgo de incendio forestal y se declaran zonas de alto y medio riesgo de incendio forestal, a los efectos indicados en el artículo 103 del Decreto Legislativo 1/2017, de 20 de junio, del Gobierno de Aragón.

La explotación no afecta a ningún terreno incluido en Espacios Naturales Protegidos, Red Natura 2000, Plánes de Ordenación de los Recursos Naturales como tampoco a humedales incluidos en la lista RAMSAR o Humedales Singulares de Aragón, ni a cualquier otra figura de protección ambiental. El Permiso de Investigación no está incluido dentro del ámbito de planes de manejo y gestión de especies amenazadas. Tampoco se ve afectado el Dominio Público pecuario.

# 3.- Descripción del Permiso de Investigación y del proyecto de restauración

El Permiso de Investigación "El Cid" nº 5.571 se solicita para el estudio de los recursos de la sección C) Cuarcitas, de edad Paleozoica (Ordovícico) dentro de la litología de la Formación Cuarcita Armoricana.

Documento firmado electrónicamente verificable en: www.aragon.es/inaga/verificadordocumentos

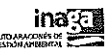

Código de verificación: CSVGQ-860KR-6H9BA-TMREG

 $3/3$ 

INSTITUTO ARAGONÉS DE GESTIÓN AMBIENTAL. Avda. Ranillas, nº 3 C, plta 3ª 50018 Zaragoza Teléfono: 976716633 - Fax: 976716630 - Correo Electrónico: inaga@aragon.es

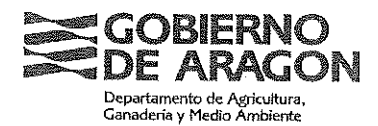

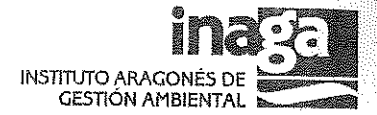

Los trabajos a realizar, dentro del Permiso de Investigación "El Cid" nº 6.571; se inician con recopilación de información (cartografía, bibliografía y recorridos de campo) para la elaboración de la cartografía geológica y el levantamiento de perfiles geológicos detallados, además de determinar objetivos, como conocer y valorar las unidades litológicas con interés minero y los estériles en la explotación, estudiar y comparar estas unidades frente a otros usos y limitaciones existentes y racionalizar estos datos. En esta primera fase se han determinado las tecnologías a aplicar, de tal forma que se establece realizar en campo sondeos mecánicos a rotación con recuperación de testigo continuo y perforaciones a destroza con carro perforador y, en laboratorio, realizar los ensayos de caracterización de las cuarcitas y areniscas para su uso como balastos y aglomerados asfálticos.

En una segunda fase se establece el plan de labores con una duración de 6 meses, durante los cuales se realizará la campaña de campo y los ensayos de laboratorio. Los trabajos se iniciarán con la elaboración de una base cartográfica donde se reflejen los factores geológicos (caracterización del yacimiento), para lo que se realizarán itinerarios paralelos que permitan reconocer todos los materiales y contactos aflorantes en el permiso de investigación.

Según la documentación aportada, está previsto perforar 4 sondeos con recuperación de testigo, con una profundidad de 30 m cada uno. Con la información obtenida a partir de los testigos, se levantarán perfiles geológicos detallados y se realizarán ensayos físico-mecánicos para caracterizar el material cuarcítico. Inicialmente se plantearon 5 sondeos para determinar la disposición de los materiales en profundidad, sin embargo, debido a la existencia de carrascas, algunas de gran porte, se seleccionaron nuevas ubicaciones: zonas abiertas y de fácil acceso. junto al camino que atraviesa el permiso de investigación de Este a Oeste. Se indica que en estas ubicaciones no hay que realizar desbroces ni dañar vegetación.

También se prevé la realización de 28 perforaciones a destroza con carro perforador, con una profundidad aproximada de 25 m cada una. Se selecciona este tipo de perforación porque en el ripio se puede distinguir entre lutitas, calizas y cuarcitas, y permite obtener datos de numerosas ubicaciones tanto por la economía de su uso como por su tamaño reducido, que permite avanzar entre los árboles sin dañarlos.

Posteriormente, en el laboratorio, se realizarán ensayos en las muestras tomadas de los testigos de sondeos: densidad aparente y porosidad abierta, estudio petrográfico, absorción de agua, coeficiente de desgaste Los Ángeles, resistencia a carga puntual y resistencia al pulimento para capas de rodadura.

Respecto a los medios materiales, se dispondrá de una máquina de perforación tipo Tecoinsa TP50-D de reducidas dimensiones, con autopropulsión sobre orugas y velocidad de movimiento de 5 km/h, no siendo necesaria la apertura de nuevos caminos, un carro perforador aportado y operado por una empresa especializada y en laboratorio, se realizarán las analíticas pertinentes. En lo referente al personal, la plantilla constará de cinco ingenieros de minas, un ingeniero técnico de minas, un geólogo, así como técnicos en topografía y en diseño gráfico.

El Permiso de Investigación "El Cid" nº 6.571 se extiende a 3 cuadrículas mineras (86,64 hectáreas) aunque el área afectada por la actuación en cada sondeo susceptibles de causar impacto ambiental será de unos 50 m<sup>2</sup> por sondeo a rotación (200 m<sup>2</sup> en total) y no más de 10 m<sup>2</sup> por sondeo con carro perforador (280 m<sup>2</sup> en total). Las labores de restauración se irán ejecutando a medida que avancen los trabajos de investigación y se vayan produciendo las alteraciones, de tal forma que una vez finalizados los sondeos, se procederá a su cierre y se arreglarán los posibles desperfectos ocasionados de forma manual.

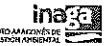

Código de verificación: CSVGQ-860KR-6H9BA-TMREG

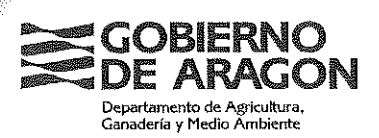

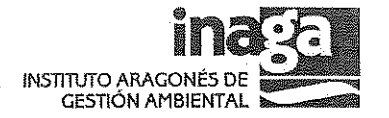

El acceso a las cuadrículas se realizará desde un camino asfaltado que parte del linde oriental de la carretera T-V-4302, en la periferia del casco urbano de El Poyo del Cid, y que conduce a las instalaciones de EMIPESA. También se puede tomar un camino que rodea las cuadrículas por el Sur, para llegar a los frentes de cantera que se encuentran dentro del Permiso de Investigación "El Cid" nº 6.571.

Se establecen una serie de medidas preventivas, tendentes a evitar generar impactos como ubicar los ensayos de campo en zonas accesibles para la maquinaria, extensión de la investigación a 3 cuadrículas mineras mediante ensayos no destructivos, circulación adecuada de los vehículos (velocidad reducida y por caminos existentes) y mantenimiento correcto de la maquinaria.

Respecto al Plan de Vigilancia, en el presupuesto presentado, se plantean cuatro visitas (una por sondeo a rotación) durante la explotación y una única visita durante su rehabilitación y una única visita para los 28 sondeos con carro perforador durante la explotación y otra para la rehabilitación. Además pasado un año de la rehabilitación se realizarán dos visitas: una para los cuatro sondeos a rotación y otra para los 28 sondeos con carro perforador.

No se tiene prevista la instalación auxiliar de ningún tipo, ni ninguna instalación de residuos mineros.

Según la documentación aportada y atendiendo a las definiciones recogidas en el Artículo 3. "Plan de restauración: requisitos generales y contenidos" del Real Decreto 975/2009, de 12 de junio, en el Permiso de Investigación "El Cid" nº 6.571 no se generan residuos mineros, ya que no hay rechazos según el método de investigación.

Se incluye un presupuesto de ejecución material para la rehabilitación de los terrenos afectados por el Permiso de Investigación "El Cid" nº 6,571de dos mil setecientos cincuenta euros (2.750 €), con una partida presupuestaria destinada al cierre de sondeos y arreglo de posibles desperfectos manualmente (50 m<sup>2</sup>/sondeo a rotación y 10 m<sup>2</sup>/sondeo con carro perforador) de mil cuatrocientos euros (1.400 €) y una segunda partida presupuestaria de mil trescientos cincuenta euros (1.350 €), destinada a las visitas del técnico ambiental durante las fases de investigación y restauración.

El plan de restauración contiene un anexo cartográfico que consta de un plano de situación geográfica (E1:50.000), un plano sobre ortofoto (E1:10.000) y dos planos de ubicación de los sondeos y las perforaciones sobre el mapa geológico y la ortofoto.

### 4.- Observaciones a la documentación presentada

En relación con el cumplimiento del Real Decreto 975/2009, de 12 de junio, se aportan los documentos "Plan de Restauración de los terrenos afectados por el Permiso de Investigación del aprovechamiento de los recursos de la Sección C) Cuarcitas, denominado "El Cid" nº 6.571, en el término municipal de Calamocha (Teruel)", redactado por Sara Rodríguez Muñoz Ingeniera de Minas al servicio de la consultora Provodit, S.L. y fechado en julio de 2019.

En la documentación presentada se incluye una descripción del medio físico (climatología, geología, hidrogeología), un análisis del paisaje, del medio biótico (vegetación y fauna) y de los espacios naturales y figuras de protección (Red Natura 2000m Planes de Ordenación de Recursos Naturales y humedales RAMSAR, hábitats de ínterés comunitario, planes de acción sobre especies amenazadas, espacios naturales protegidos, vías pecuarias y Montes de Utilidad

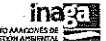

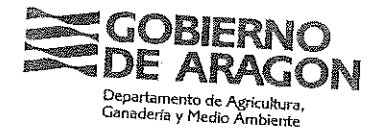

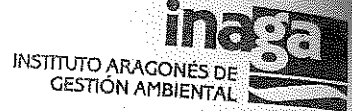

Pública) y del medio socioeconómico (aprovechamientos existentes, entorno socioeconómico y

Se identifican ciertas deficiencias en la documentación aportada: no se aportan las coordenadas UTM de georeferenciación de las 28 perforaciones a destroza.

Además, dentro de la rehabilitación de los terrenos afectados, sólo se menciona el cierre de los sondeos y el arreglo, de forma manual, de los posibles desperfectos ocasionados.

No se justifica suficientemente la accesibilidad en un relieve en pendiente altamente rocoso y vegetación natural que dificulta los accesos a los puntos de investigación. Visto que no se pueden descartar mayores afecciones, se deberá elevar la fianza para asegurar la adecuada rehabilitación de cualquier afección sobre el medio que se pueda causar y que no ha sido

El coste previsto para la vigilancia ambiental que incluye, de acuerdo a lo propuesto por el promotor hasta 8 visitas técnicas e informes, se considera que no completa los costes reales de esto. No obstante al considerar que la vigilancia ambiental es asumible con el presupuesto previstos aun reduciendo el número de visitas no se va a incrementar la garantía financiera por este concepto. Esto no quita que el promotor no deba de realizar el número de visitas propuesto por él en el Plan de Restauración aprobado.

Teniendo en cuenta lo anterior y que ni en la rehabilitación ni en el presupuesto se menciona la rehabilitación de las zonas de acceso hasta los puntos de investigación, como tampoco se recoge la revegetación de los espacios afectados, se plantea una partida alzada de 2.500 € para rehabilitar todos aquellos terrenos que hayan sido objeto de acciones de compactación y daño a la vegetación natural como consecuencia del tránsito de la maquinaria y del desarrollo de los sondeos y perforaciones. La revegetación de las superficies afectadas se realizará mediante una siembra a voleo de semillas de especies autóctonas con mezcla de herbáceas (gramíneas y leguminosas), con un primer riego control de marras.

Además, deberán tenerse en cuenta los gastos requeridos para la ejecución por contrata (13% de gastos generales y 6% de beneficio industrial) e impuestos correspondientes (21 %IVA) que dan como resultado un coste total de los trabajos de siete mil quinientos cincuenta y nueve euros con cuarenta y siete céntimos de euro (7.559,47 €).

# 5 - Dictamen

Para la elaboración de este informe se ha considerado la documentación remitida por el órgano sustantivo, que se corresponde con el proyecto de investigación y el plan de restauración, y los antecedentes que constan en este Instituto. Por todo lo expuesto, a los solos efectos ambientales, se emite informe favorable al plan de restauración presentado, cumpliendo con todo lo recogido en él y con lo establecido en el siguiente condicionado ambiental:

# Condiciones para la rehabilitación

1.

El ámbito territorial y alcance del presente informe es, en el que quedan inscritas las labores de investigación, corresponde a las 3 cuadrículas mineras del Permiso de Investigación, y a las actuaciones de investigación planteadas que incluyen 4 sondeos mecánicos con recuperación de testigo y 28 sondeos a destroza con las técnicas señaladas. No se realizará un mayor número de sondeos ni cualquier otra labor que pudiera afectar al medio (calicatas mecánicas, frentes-piloto, disponibilidades de recurso, etc...). Si en el curso de las labores

Documento firmado electrónicamente verificable en: www.aragon.es/inaga/verificadordocumentos

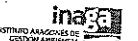

Código de verificación: CSVGQ-860KR-6H9BA-TMREG

INSTITUTO ARAGONÉS DE GESTIÓN AMBIENTAL. Avda. Ranillas, nº 3 C, plta 3ª 50018 Zaragoza Teléfono: 976716633 - Fax: 976716630 - Correo Electrónico: inaga@aragon.es.

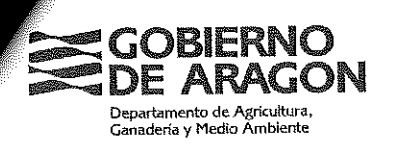

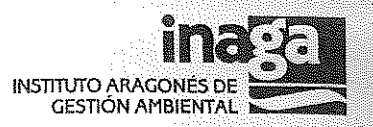

de investigación o de la obtención de permisos se viera la necesidad de realizar un nuevo replanteo y reubicación de los sondeos y calicatas, un mayor número de labores de investigación, obras u otras acciones con afección al medio, se deberá presentar ante este Instituto, y a través del órgano sustantivo, un nuevo plan de restauración correspondiente a la ampliación de las labores de investigación.

- Se comunicarán las fechas previstas de inicio y fin de la actuación al Servicio Provincial de  $2.$ Agricultura, Ganadería y Medio Ambiente de Teruel con suficiente antelación (al menos 15 días) al objeto de que pueda ejercer las labores de guardería y vigilancia. En todo caso se estará al cumplimiento de cualquier indicación que pueda realizar su personal.
- Previo a cualquier tipo de actividad de investigación, deberán obtenerse los permisos 3. necesarios de los propietarios de los accesos y terrenos donde se pretenden realizar las calicatas y los sondeos. Especialmente, del Ayuntamiento de Calamocha por la afección a terrenos forestales de dominio público se su titularidad Monte de Utilidad Pública nº T-097, denominado "Valdejosa o Cerro". Asimismo y en su caso, también se deberá obtener la autorización de la Confederación Hidrográfica del Ebro para la realización de ensayos de investigación en Dominio Público Hidráulico o en zonas de policía y servidumbre.
- Se utilizarán los accesos existentes y aquellas zonas despejadas de vegetación arbórea y  $\overline{4}$ . arbustiva. Queda prohibida la apertura de nuevos accesos ni la realización de podas o cortas de la vegetación natural. El acceso a aquellos puntos de investigación sobre vegetación natural será campo a través sin la apertura de pistas de acceso. Para ello se emplearán equipos de perforación montados sobre vehículos con neumáticos de goma o equipos de perforación con cadenas de goma.
- No se retirará la tierra vegetal de la plataforma de trabajo de los sondeos, no obstante, se 5. minimizará en la medida de lo posible la ocupación de las plataformas de trabajo para cada sondeo. Tampoco se excavarán balsas de recirculación pudiendo utilizarse al efecto piscinas desmontables o cubas. En las zonas compactadas por la circulación y emplazamiento de la sonda o por pisoteo de los operarios se realizará un subsolado y un laboreo del suelo mediante herramienta manual, y se procederá a su revegetación de acuerdo con el plan de restauración y con el presente condicionado.
- Todos los sondeos en los que aparezca el nivel freático serán sellados mediante tapones 6. bentoníticos de manera que no se comuniquen los niveles acuíferos entre ellos ni con las aguas de escorrentía.
- La compatibilidad de los trabajos de investigación minera (los sondeos a rotación S1, S2 y  $7.$ S3 y los sondeos con carro perforador P1, P2, P3, P4, P5, P6, P7, P8, P9, P17, P18, P19, P25, P26, P27 y P28.) con los usos e integridad del monte catalogado de utilidad pública nº T-00097 "Valdejosa o Cerro", propiedad del Ayuntamiento de Calamocha, se determinará en el procedimiento de autorización por parte del Servicio Provincial de Agricultura, Ganadería y Medio Ambiente de Teruel para el desarrollo de los mismos sobre dominio público forestal. No se iniciarán las perforaciones de estos sondeos y perforaciones sin obtener la correspondiente autorización administrativa.
- Las zonas de trabajo deberán quedar en perfecto estado de limpieza. Se deberán recoger 8. todos los residuos que se generen durante las labores de investigación (trapos, útiles de perforación, cajas de sondeos, etc...) y gestionarse de acuerdo a su condición. Se adoptarán precauciones y, en su caso, se procurarán medidas específicas para evitar cualquier tipo de contaminación por vertido de aceites, combustibles, etc... en la zona de actuación. En el caso de vertidos accidentales de aceites u otros residuos peligrosos procedentes de los vehículos o de la maquinaria, se recogerá el vertido y el suelo contaminado, siendo evacuado por gestor autorizado y se procederá a la revegetación según el plan de

Documento firmado electrónicamente verificable en: www.aragon.es/inaga/verificadordocumentos

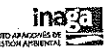

Código de verificación: CSVGQ-860KR-6H9BA-TMREG

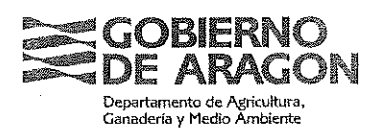

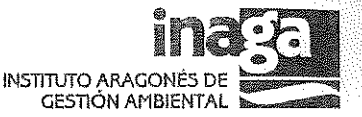

restauración. No se realizará en el medio ningún vertido de aguas contaminadas o vertidos de aguas con material en suspensión sin antes haberlas decantado.

- No se iniciará ningún sondeo nuevo hasta que no se haya rehabilitado el previamente  $9<sub>1</sub>$ perforado. Se realizarán las labores de investigación en el menor tiempo posible para minimizar la afección sobre el medio por la generación de ruidos y por la presencia de elementos ajenos al hábitat.
- 10. Durante la ejecución de las labores de investigación se deberá cumplir en todo momento con las prescripciones de la Orden anual vigente sobre prevención y lucha contra los incendios forestales en la Comunidad Autónoma de Aragón, procurando el estricto cumplimiento de las normas de seguridad establecidas para el desarrollo de los trabajos de perforación, así como de aquellas relativas a la maquinaria propia de los mismos.
- 11. Se realizará un seguimiento continuo de la aplicación de las medidas preventivas y correctoras del plan de restauración, así como de las que se indican en el presente condicionado. Todas las labores, observaciones, informes, datos, circunstancias, rectificaciones, etc. del proceso de seguimiento serán reflejados en las correspondientes memorias anuales del plan de restauración. La vigencia de este plan de seguimiento se prolongará hasta un año después de realizada la última labor de restauración.

### Formalización de la fianza

12. Se establece una garantía financiera de siete mil quinientos cincuenta y nueve euros con cuarenta y siete céntimos de euro (7.559,47 €), para hacer frente a las labores de rehabilitación. Esta fianza se formalizará según lo dispuesto en el artículo 3º de la Orden de 18 de mayo de 1994, del Departamento de Medio Ambiente, por la que se establecen normas en materia de garantías a exigir para asegurar la restauración de los espacios afectados por actividades extractivas. Asimismo, se establece un periodo de garantía de un año a partir de la notificación de finalización de las obras previstas en el Plan de Restauración.

## EL DIRECTOR DEL INSTITUTO ARAGONÉS DE GESTIÓN AMBIENTAL JESUS LOBERA MARIEL

Documento firmado electrónicamente verificable en: www.aragon.es/inaga/verificadordocumentos

Código de verificación: CSVGQ-860KR-6H9BA-TMREG

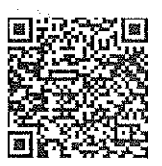

Documento firmado electrónicamente verificable en: www.aragon.es/inaga/verificadordocumentos

Código de verificación: CSVGQ-860KR-6H9BA-TMREG

INSTITUTO ARAGONÉS DE GESTIÓN AMBIENTAL. Avda. Ranillas, nº 3 C, plta 3ª 50018 Zaragoza. Teléfono: 976716633 - Fax: 976716630 - Correo Electrónico: Inaga@aragon.es